# **03 Dashboard ?????**

**22ID22: 116 | 22: 222 | 222 | 23: Tue, Aug 25, 2020 11:27 AM** 

## **Dashboard** ????

SoldEazy<u>????????????????????</u>

**讓客戶登入後第一時間就可以看到帳戶的最近刊登表現及訂單情況**

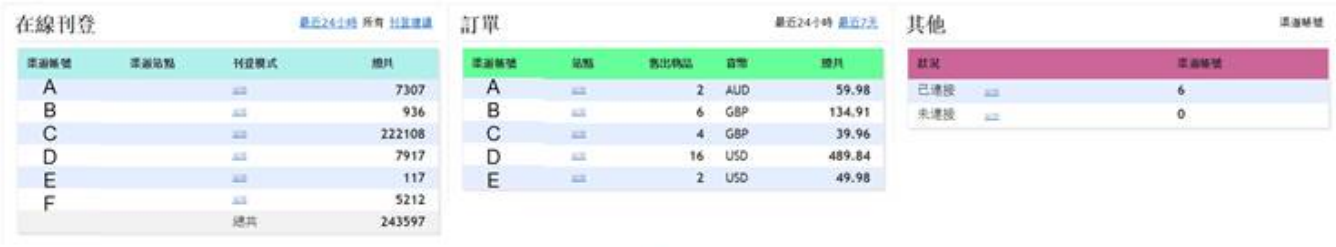

## 2222Dashboard

**SOFT** 

I. **20SoldEazy 20202020202035oldEazy 2020** 

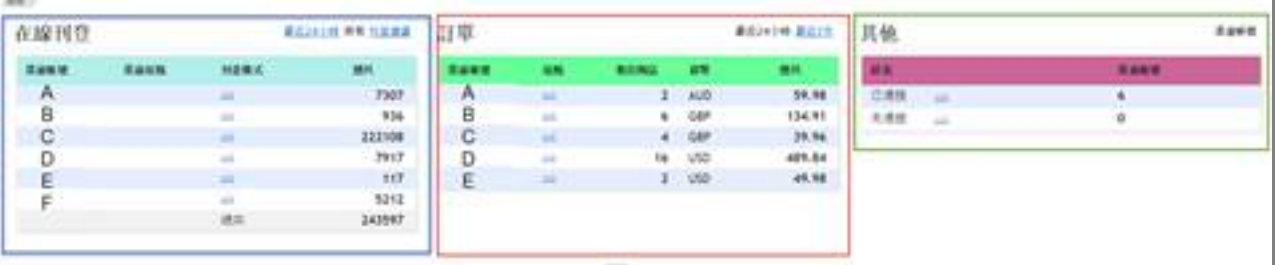

II. <mark>122222222222222222222</mark>

**1.** 2222

222222222222

### 也可以按右上的選項查看所以刊登數量及刊登建議等資料

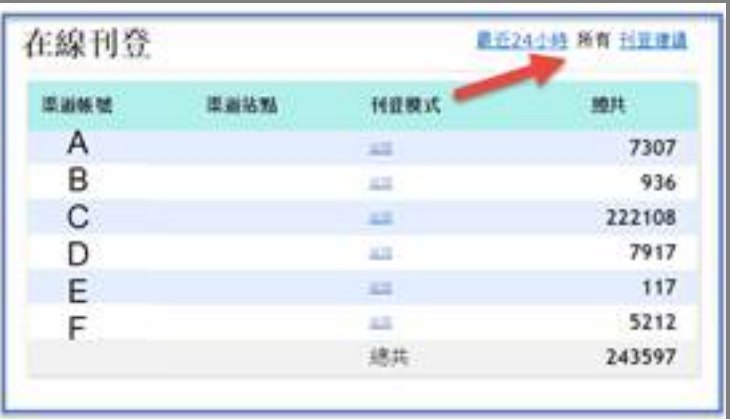

**2. 訂單**

這位置可查看最近不同帳戶不同站點的銷售情況, 請注意這位置的訂單資料包含未付款的下單資料在內

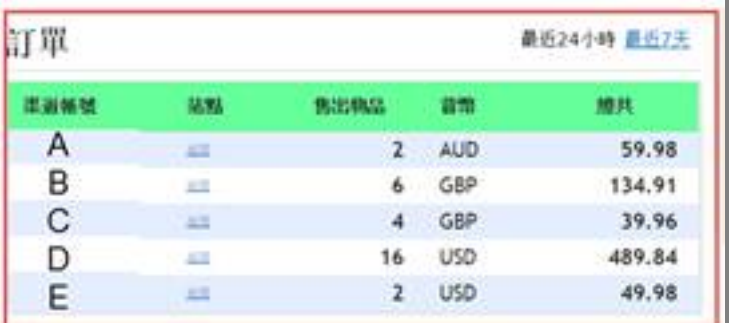

### **3.** 22

20202025oldEazy20202020202020202020202020

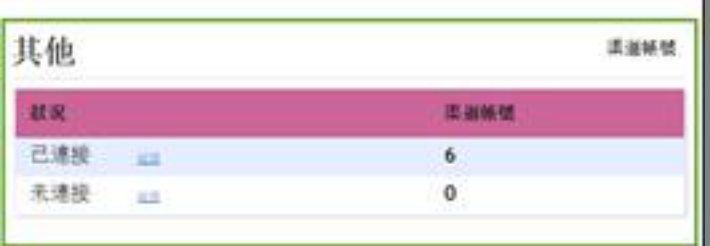

**222 : [Holistic Tech](mailto:info@holistictec.com) - Wed, Dec 6, 2017 1:34 PM. 22222222 2455 2** 

在線URL: <https://www.soldeazy.com/support/article.php?id=116>